#### **Towards Lightweight Formal Development of MPI Applications**

Nelson Rosa<sup>1</sup>, Alan Wagner<sup>2</sup>, Humaira Kamal<sup>2</sup> 1Centro de Informática Universidade Federal de Pernambuco, PE, Brazil

<sup>2</sup>Department of Computer Science University of British Columbia, BC, Canada

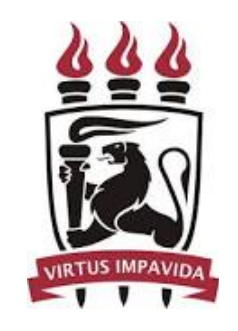

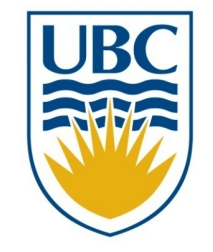

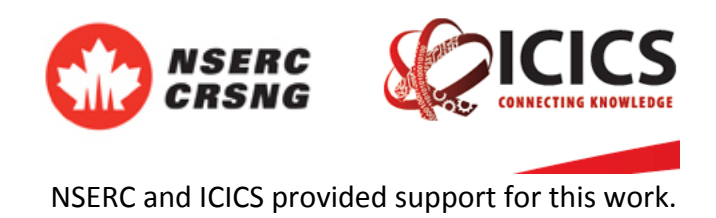

### Motivation

- Development of safe application in MPI is a complex task
	- $-$  MPI imposes few restrictions to enforce correct messaging
	- $-$  Incorrect use of arguments results in unmatched messages
	- $-$  Potential problems are usually not identified immediately
- Externalizing MPI structure and control
	- Work with FG-MPI using millions of processes
	- $-$  Containers: sizing and packing
	- $-$  Performance portability, fragility
- Large Scale System Design
	- Nested Collections of Communicating Processes
	- $-$  Exposing the structure
	- $-$  Distributed locus of control (not a single locus of control)
	- Composable components
	- Robustness and resilience

## Motivation

- Several existing approaches focus on the verification of MPI applications
	- 1. Purely formal
	- 2. Runtime based
	- 3. Hybrid
	- 4. Code Generation

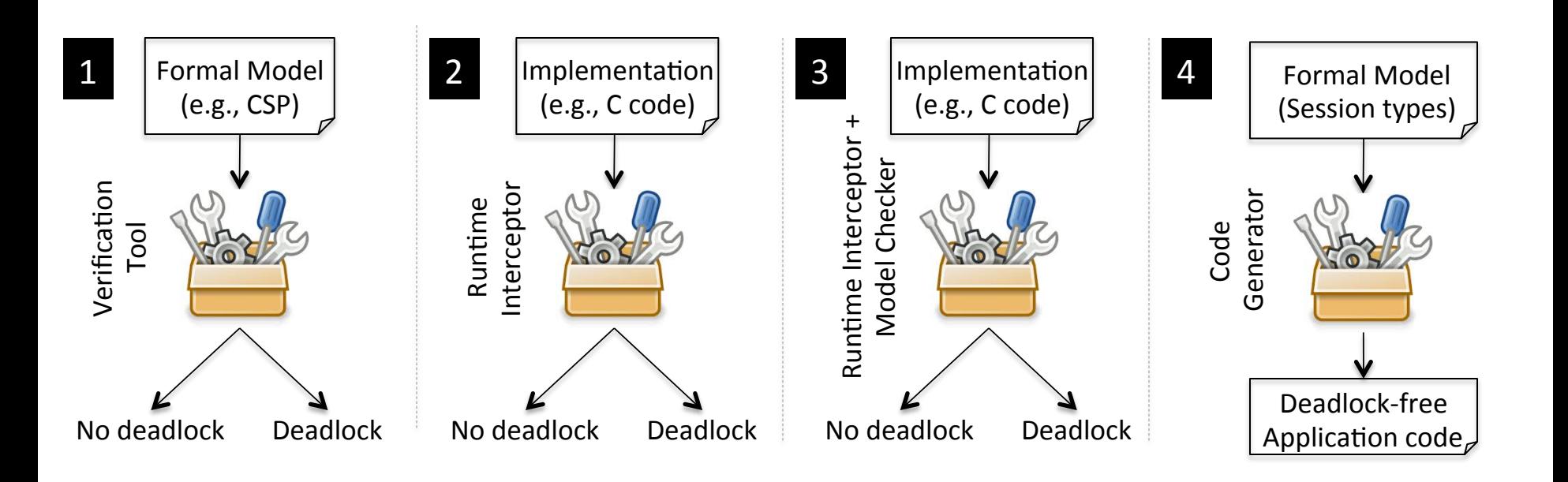

# Proposed Approach

- Lightweight approach that incorporates verification into the early stages of the MPI code development process
- Key characteristics
	- Focus on development time
	- $-$  Focus on communication primitives
	- Adoption of software architecture principles
	- Code generation
- Key elements
	- Architecture Description Language
	- Development methodology
	- Formal models
	- Tool support to the proposed methodology

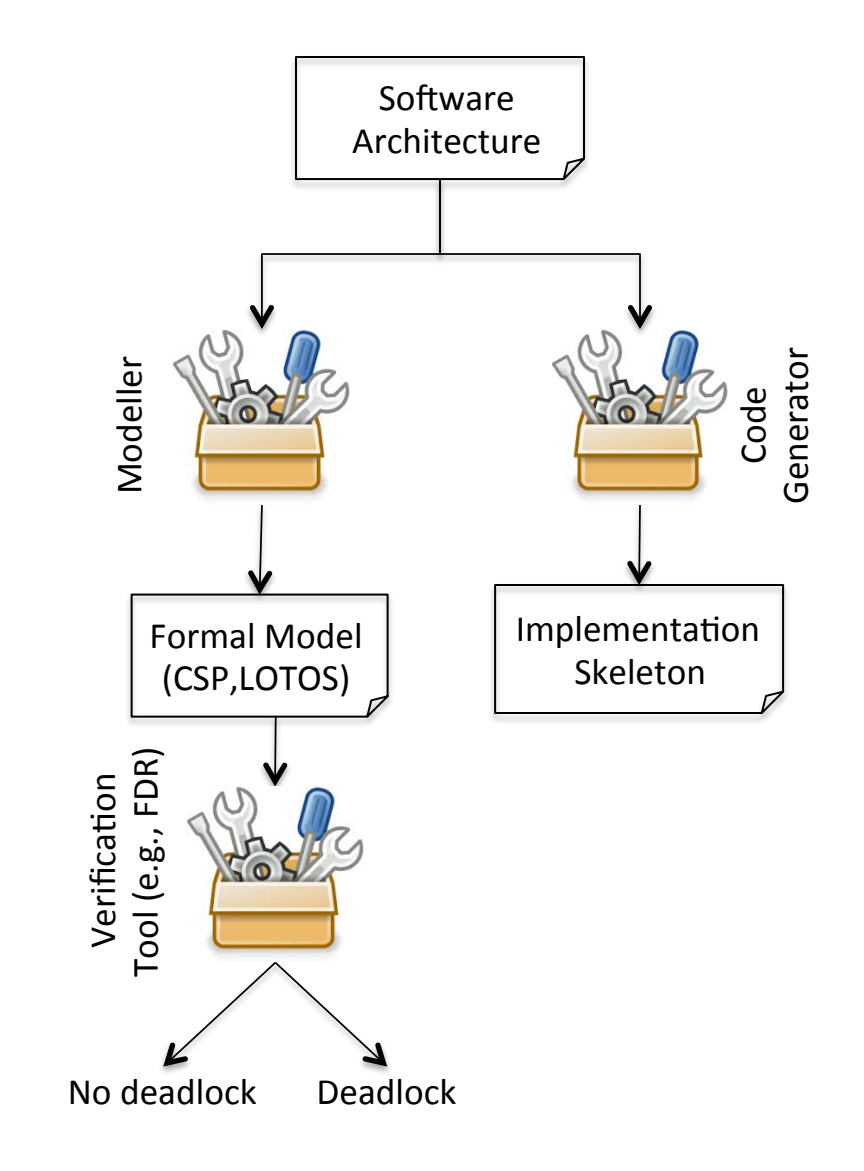

### Development Process

**Activities** 

**Artifacts** 

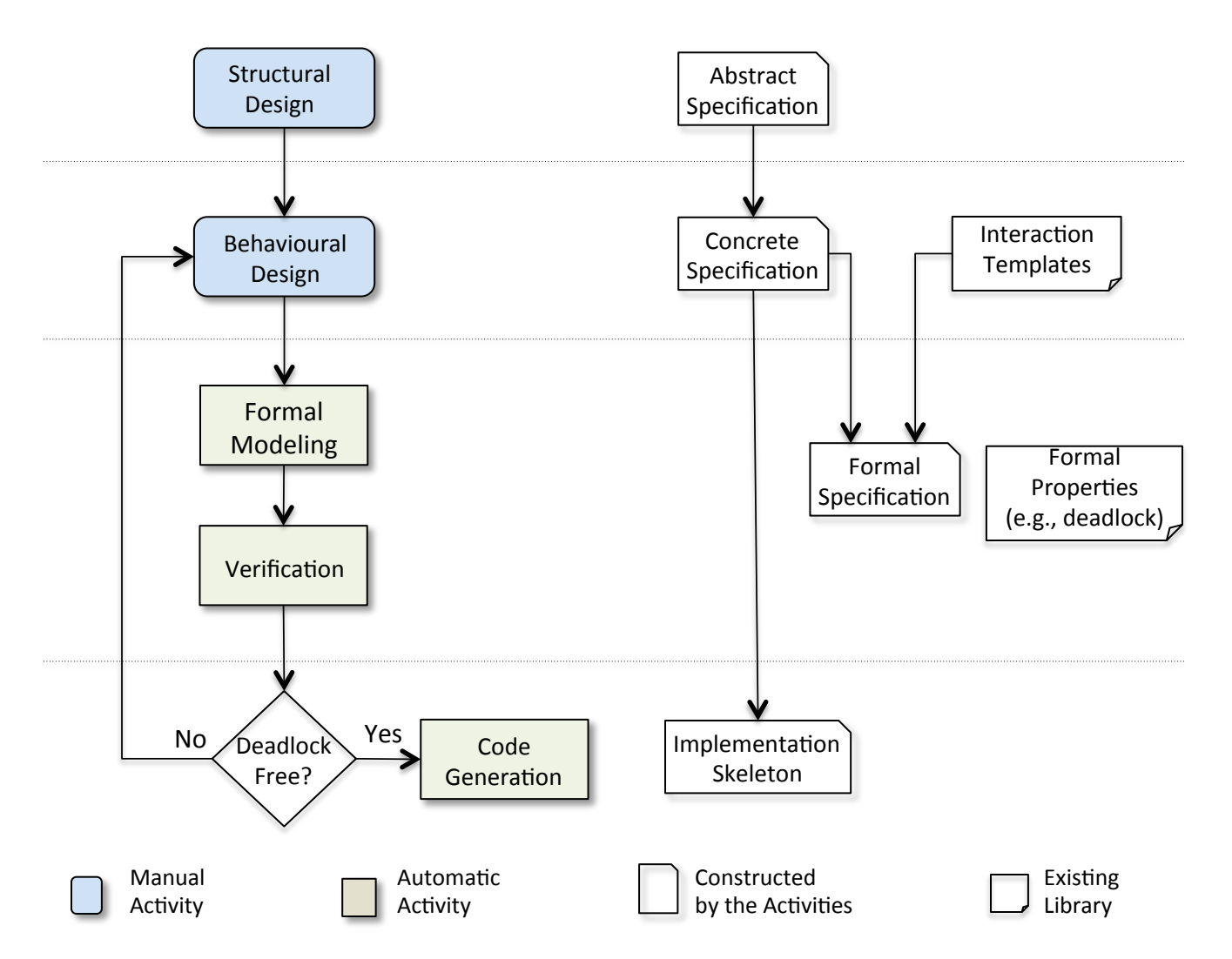

### Development Process:: Structural Design

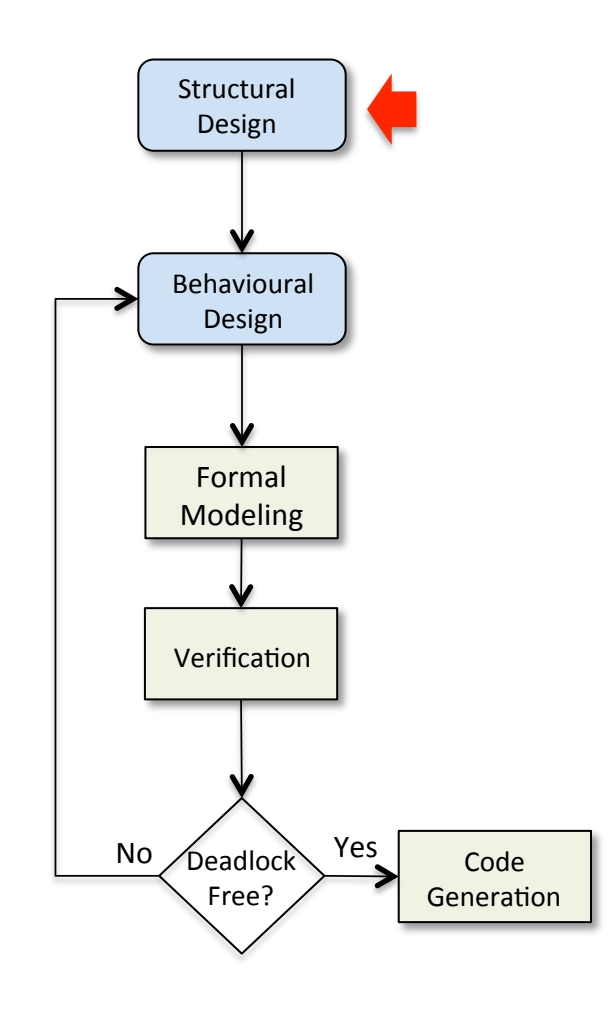

- **Structural Design** decomposes the application into components and connectors
	- Components: computation elements
	- Connectors: communication elements
- ArcMPI (Architecture Description Language)
	- Components can be composed to make up new components
	- There is always a connector between any two interacting components
	- Components and connectors have interaction points (ports) through which they communicate with the external world
	- $-$  The description of components and connectors includes their behaviour in addition to their structure.

#### Development Process:: Structural Design

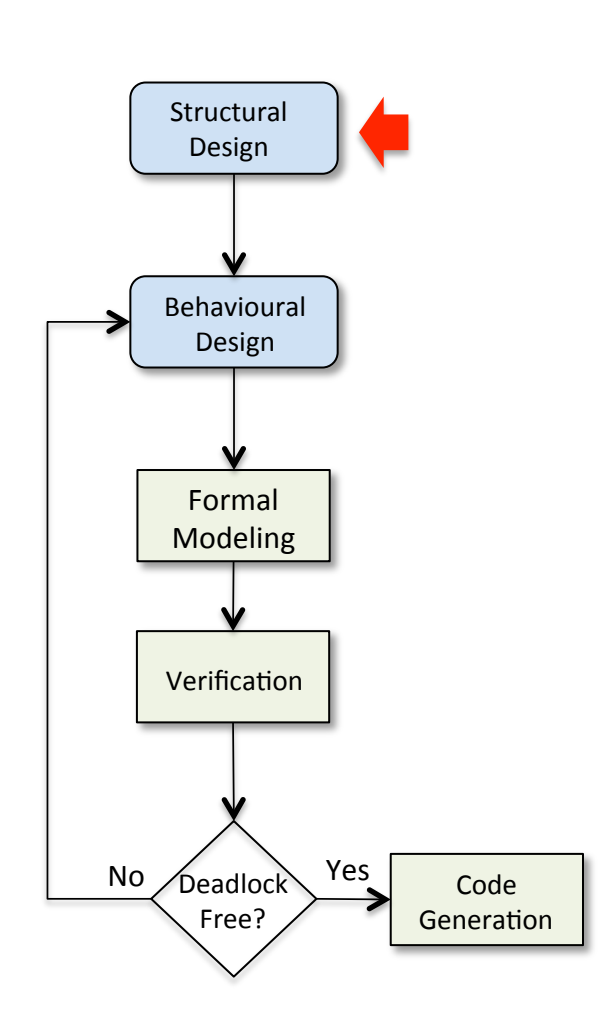

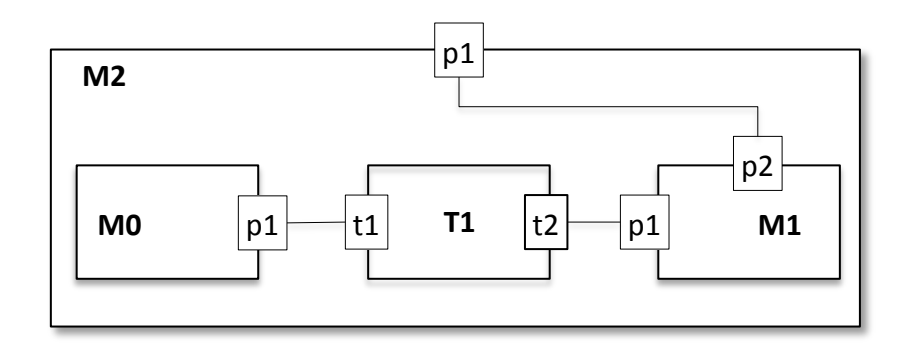

**component** M0{ **port** p1; } 

**component** M1{ **port**  $p1,p2$ ; } 

**connector** T1{ **port** t1,t2; } 

**component** M2{ **port** p1; **components** M0, M1; **connectors** T1; } **implementation**{  $M2.p1 = M1.p2;$  M0.p1 **to** T1.t1; M1.p1 **to** T1.t2; } 

### Development Process:: Behavioural Design

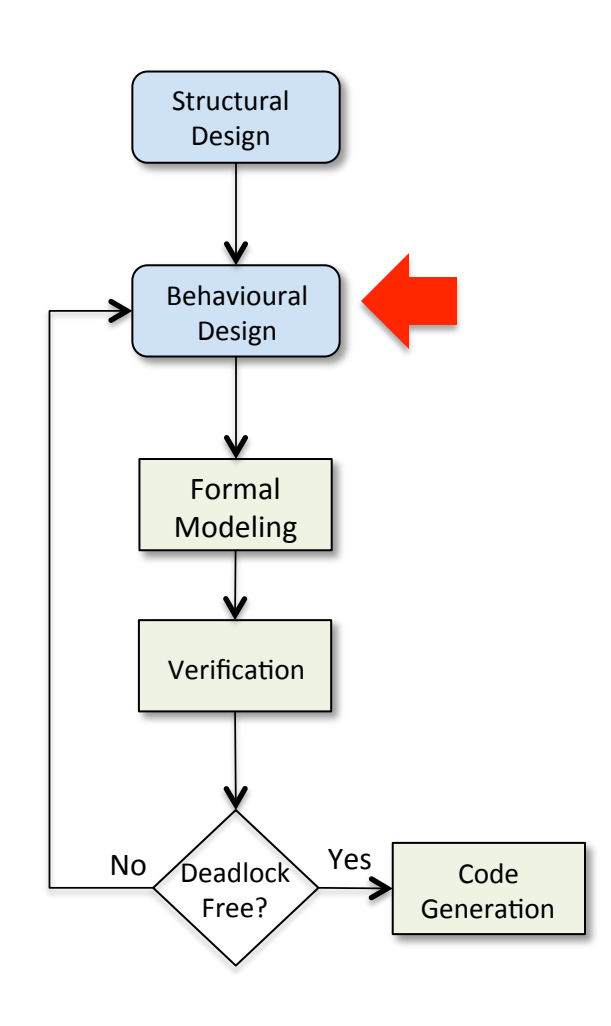

- **Behavioural design** enriches component and connector with behavioural descriptions
- Component's behaviour includes "business" actions and invocations to middleware interface
- Connector's behaviour defines how the interaction between components occurs
- Interaction is the pattern of messageflows between components
	- $-$  e.g., pipe-filter, send-receive (MPI), request-reply, multicast, publish/subscribe

#### Development Process:: Behavioural Design

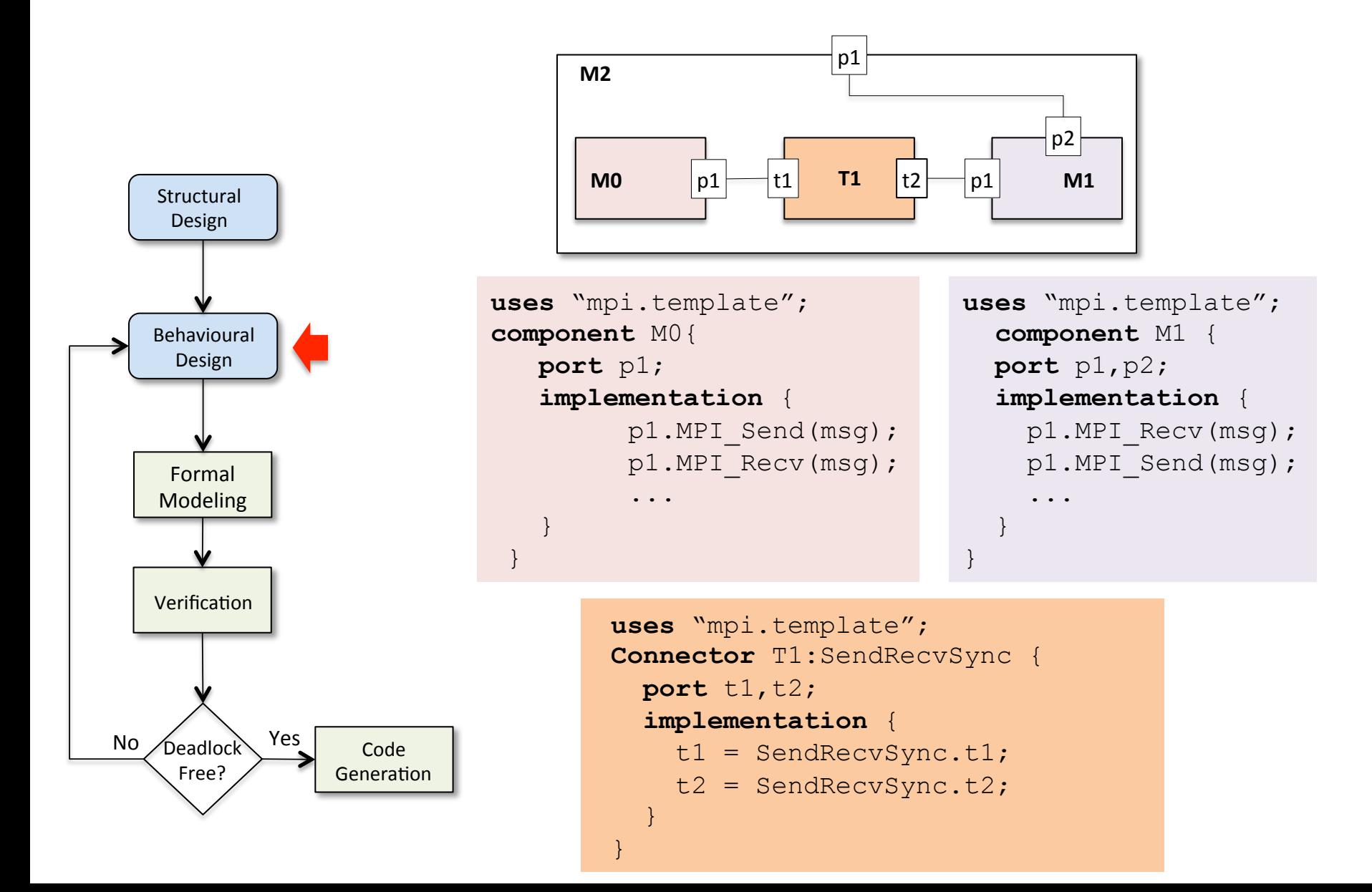

### Development Process:: Formal Modelling

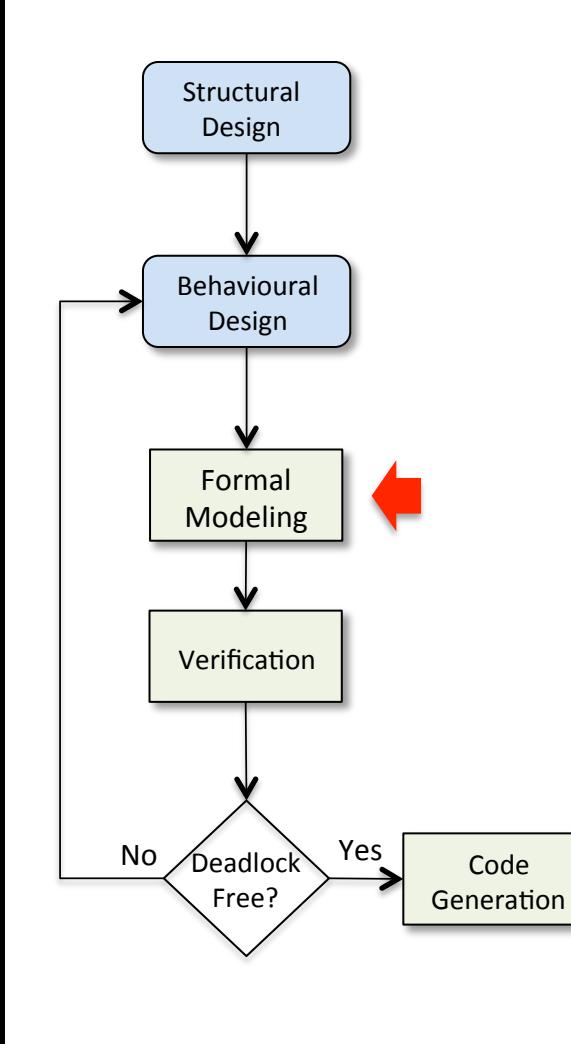

- **Formal modelling** defines a mapping from the Concrete Specification (ArcMPI) into a formal technique (e.g., CSP)
- Two steps

**Step 1:** To model the structure

**Step 2:** To model the behaviour (component and connector)

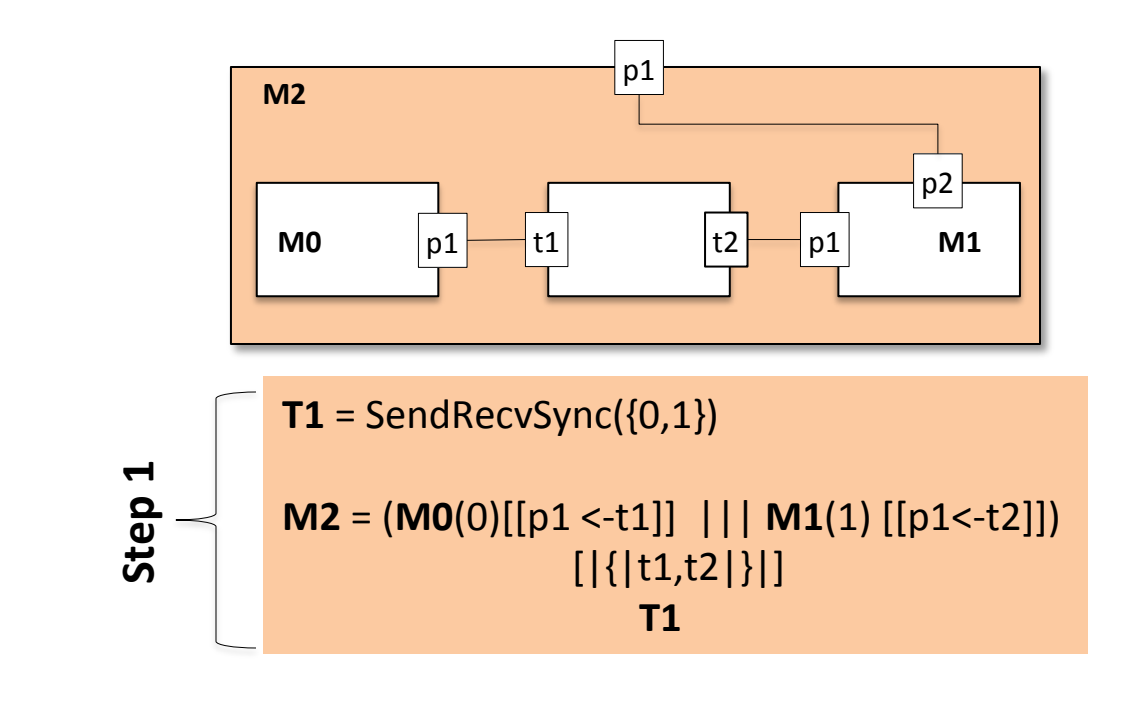

#### Development Process:: Formal Modelling

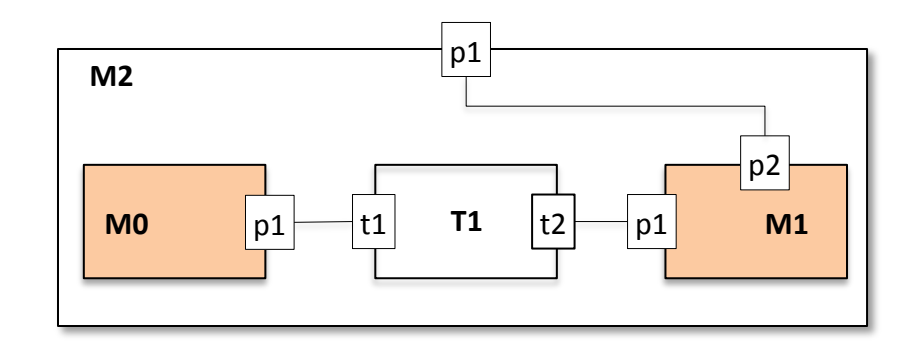

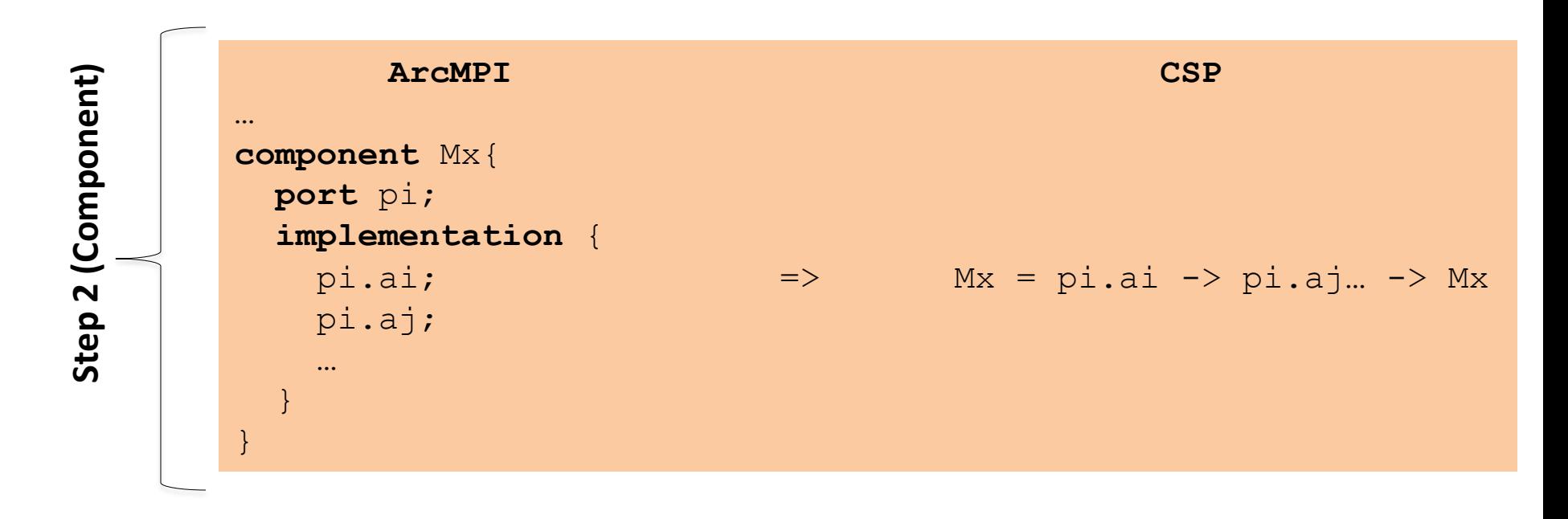

#### Development Process:: Formal Modelling

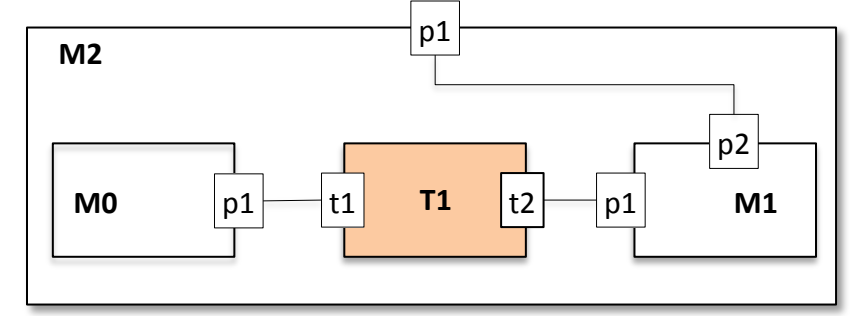

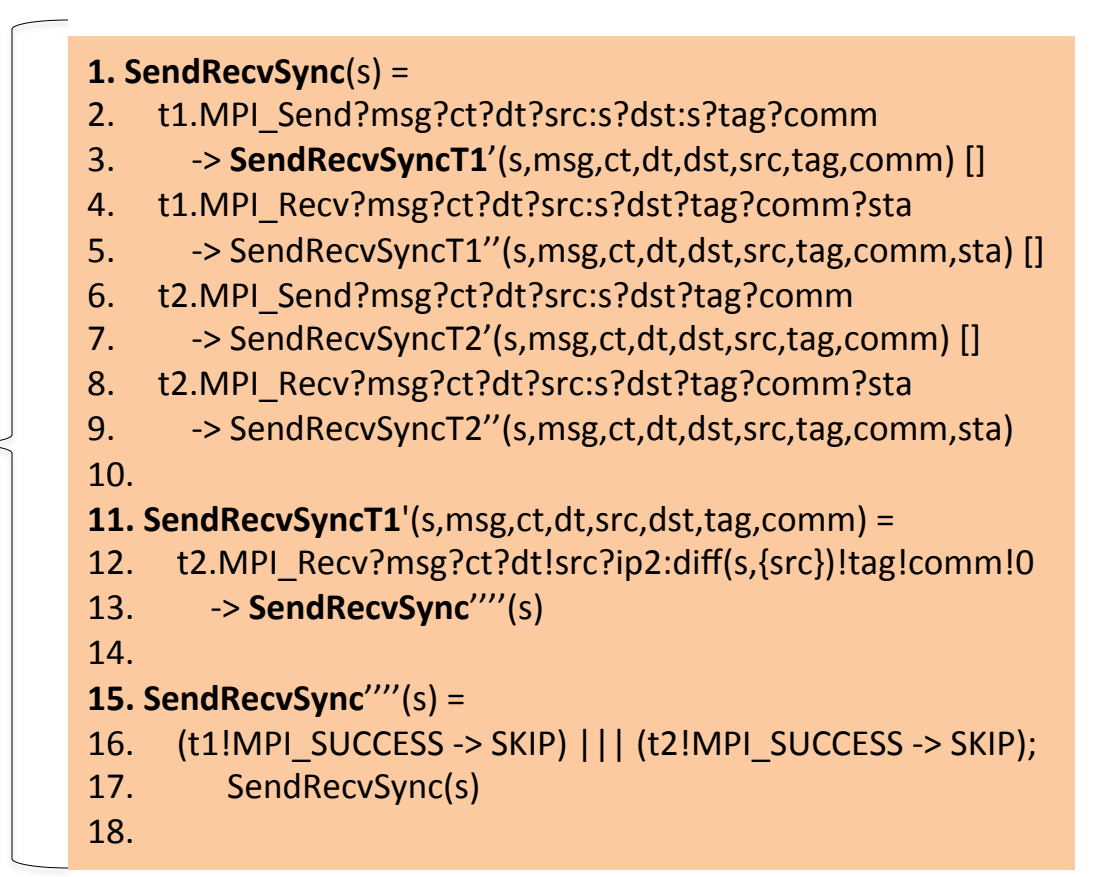

# Step 2 (Connector) Step 2 (Connector)

#### Development Process:: Code Generation

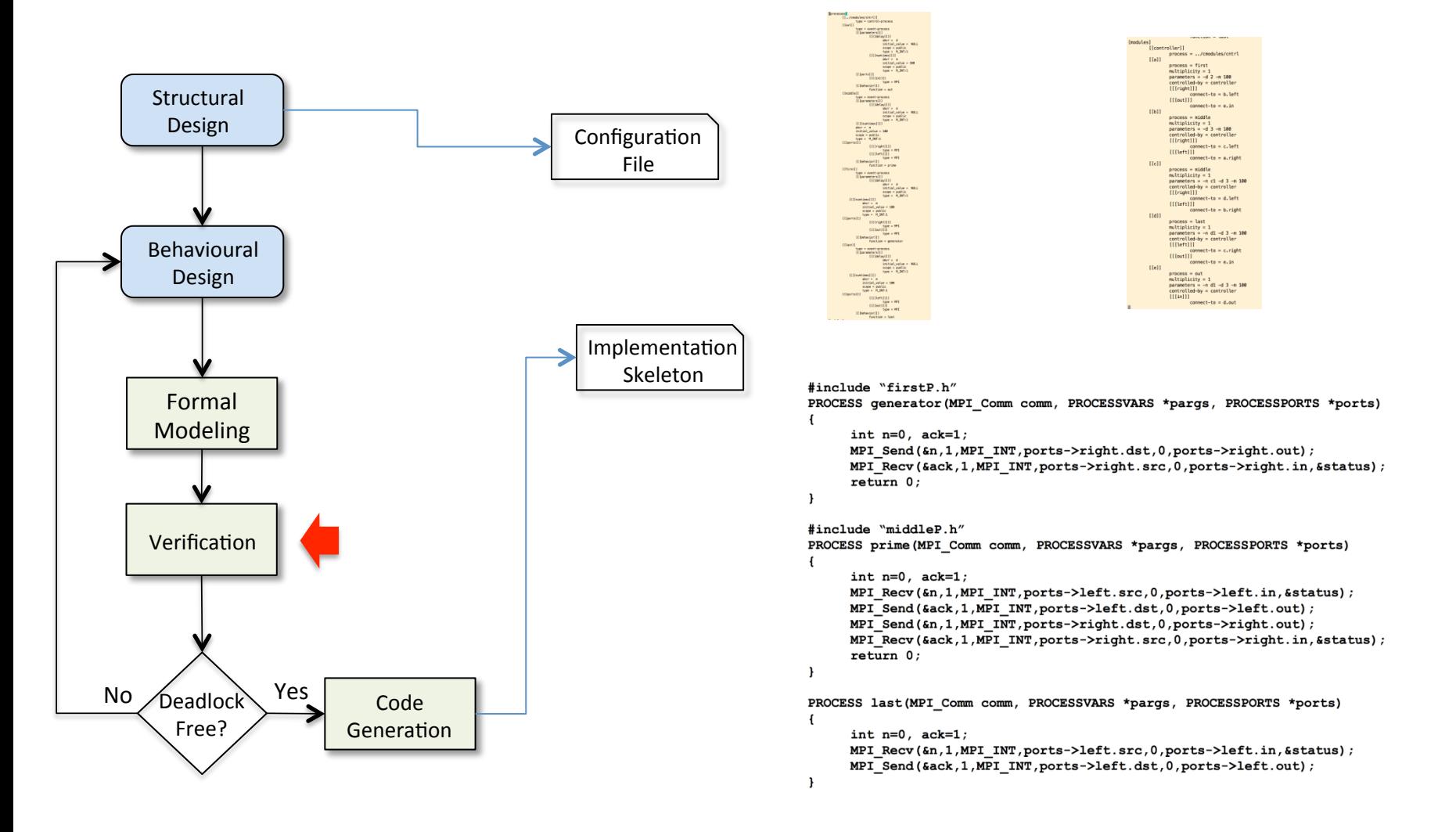

### Externalized MPI Processes

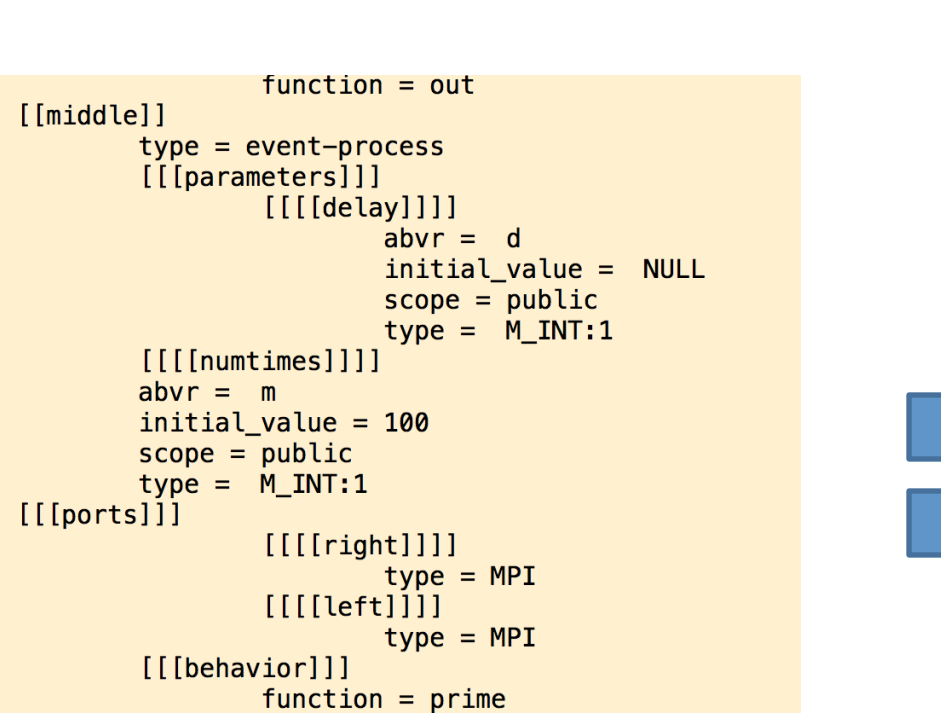

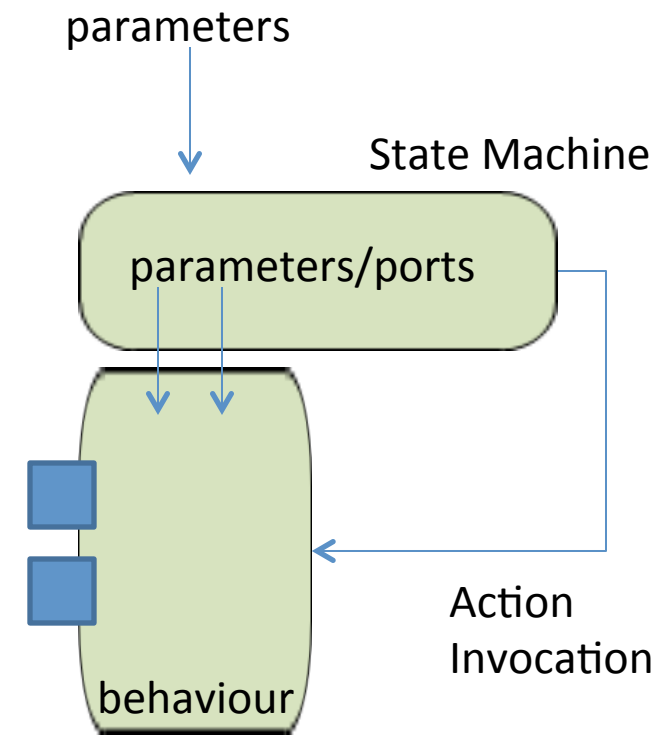

### **Nested Composition**

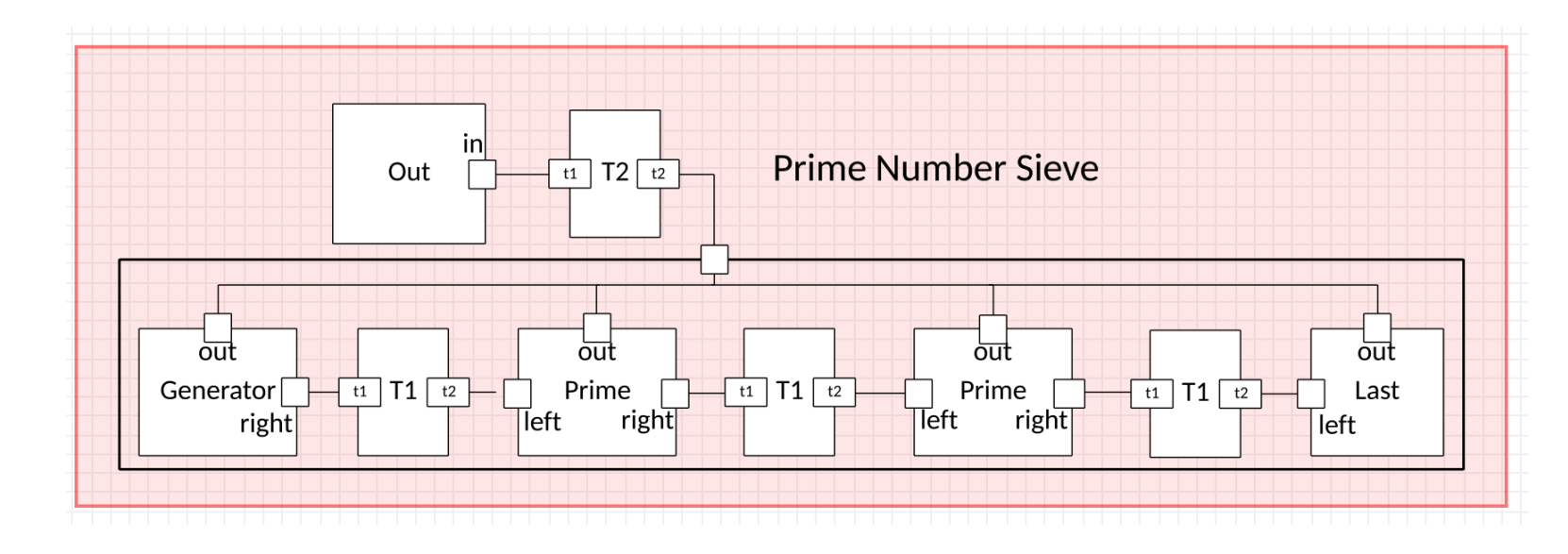

 $num$ [modules] [[controller]]  $process = ../cmodules/cntrl$  $[$ [a]]  $process = first$  $multiplicity = 1$ parameters =  $-d$  2  $-m$  100  $controlled-by = controller$  $[[[right]]]$  $connect-to = b. left$  $[[[out]]]$  $connect-to = e.in$ 

```
connect-to = e.in[[b]]process = middlemultiplicity = 1parameters = -d 3 -m 100
       controlled-by = controller[[[right]]]connect-to = c.left[[]left[]connect-to = a. right[[c]]
       process = middlemultiplicity = 1parameters = -n c1 -d3 -m100controlled-by = controller[[[right]]]connect-to = d. left[[]left[]connect-to = b. right
```
 $[[d]]$  $process = last$  $multiplicity = 1$ parameters =  $-n d1 -d3 -m 100$  $controlled-by = controller$  $[[[left]]]$  $connect-to = c.right$  $[[[out]]]$  $connect-to = e.in$  $[[e]]$  $process = out$  $multiplicity = 1$ parameters =  $-n d1 -d3 -m 100$  $controlled-by = controller$  $[[[in]]]$  $connect-to = d.out$ 

### Auto-generated Code

```
#include "firstP.h"
PROCESS generator (MPI Comm comm, PROCESSVARS *pargs, PROCESSPORTS *ports)
\mathbf{f}int n=0, ack=1;
     MPI Send(&n,1, MPI INT, ports->right.dst,0, ports->right.out);
     MPI Recv(&ack, 1, MPI INT, ports->right.src, 0, ports->right.in, & status);
      return 0;}
#include "middleP.h"
PROCESS prime (MPI Comm comm, PROCESSVARS *pargs, PROCESSPORTS *ports)
€
     int n=0, ack=1;
     MPI Recv(&n,1, MPI INT, ports->left.src, 0, ports->left.in, & status) ;
     MPI Send(&ack, 1, MPI INT, ports->left.dst, 0, ports->left.out);
     MPI Send(&n,1, MPI INT, ports->right.dst,0, ports->right.out) ;
     MPI Recv(&ack,1,MPI INT, ports->right.src,0, ports->right.in, & status);
      return 0;
\mathbf{I}PROCESS last (MPI Comm comm, PROCESSVARS *pargs, PROCESSPORTS *ports)
€
     int n=0, ack=1;
     MPI Recv(&n,1, MPI INT, ports->left.src, 0, ports->left.in, & status) ;
     MPI Send(&ack,1, MPI INT, ports->left.dst,0, ports->left.out);
ł
```
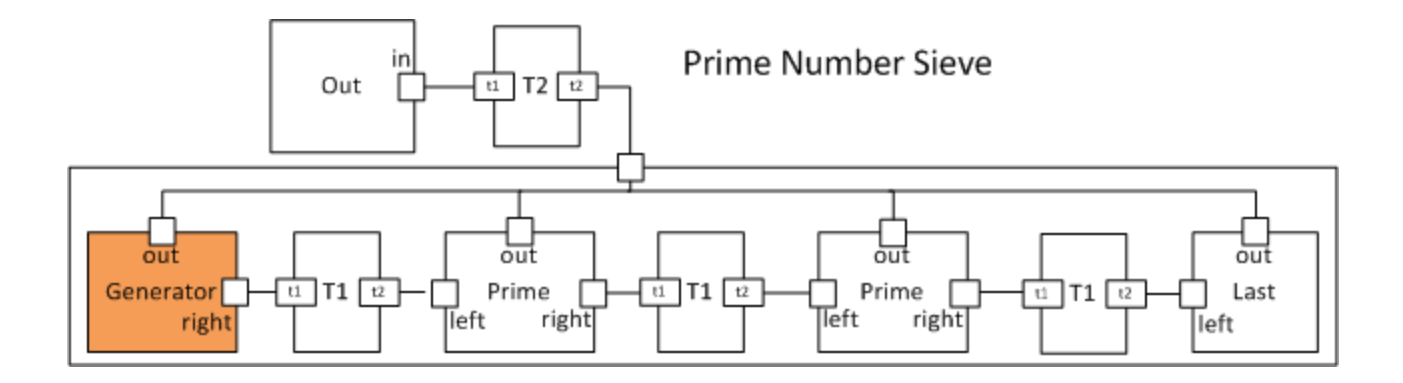

```
#include "firstP.h"
/* generates a sequence of odd numbers */
PROCESS generator (MPI Comm groupcomm, PROCESSVARS *pargs, PROCESSPORTS *ports) {
  MPI Status status;
  int myprime = 2, number = 3, stop = FALSE;
  MPI Send(&myprime, 1, MPI INT, ports->out.src, 0, ports->out.in);
  while ( !stop ) {
    MPI Send(&number, 1, MPI INT, ports->right.dst, 0, ports->right.out) ;
    MPI Recv(&stop, 1, MPI INT, ports->right.src, 0, ports->right.in, &status);
    number = number +2;ł
  pargs->shutdown = TRUE;return 0;
ł
```
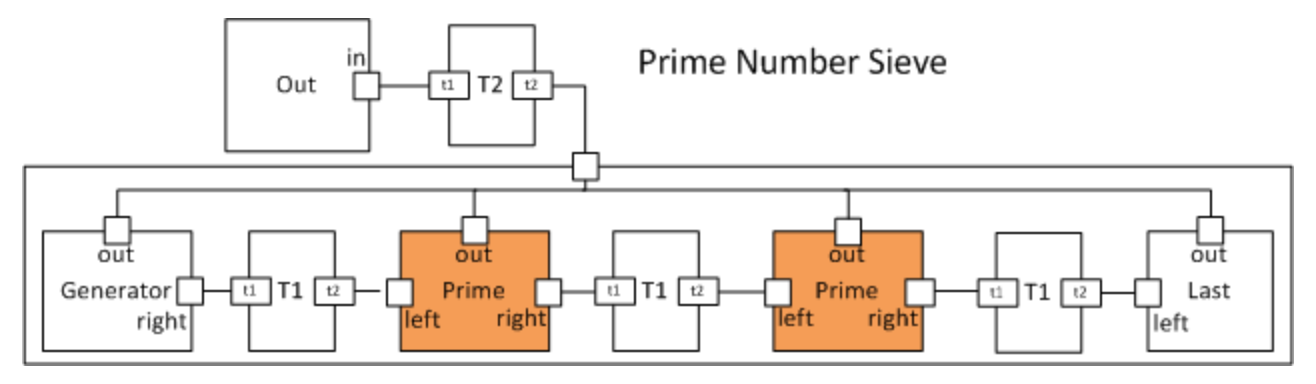

```
#include "middleP.h"
PROCESS prime (MPI Comm groupcomm, PROCESSVARS *pargs, PROCESSPORTS *ports) {
  MPI Status status;
  int number, myprime, stop = FALSE;MPI Recv(&myprime,1,MPI INT,ports->left.src,0,ports->left.in,&status);
  MPI Send(&stop, 1, MPI INT, ports->left.dst, 0, ports->left.out);
  MPI Send (&myprime, 1, MPI INT, ports->out.src, 0, ports->out.in);
  while ( !stop ) {
    MPI Recv(&number, 1, MPI INT, ports->left.src, 0, ports->left.in, & status);
    if ( number % myprime != 0) {
      MPI Send (&number, 1, MPI INT, ports->right.dst, 0, ports->right.out);
      MPI Recv(&stop,1,MPI INT,ports->right.src,0,ports->right.in,&status);
    MPI Send(&stop, 1, MPI INT, ports->left.dst, 0, ports->left.out);
  parqs->shutdown = TRUE;
  return 0:
```
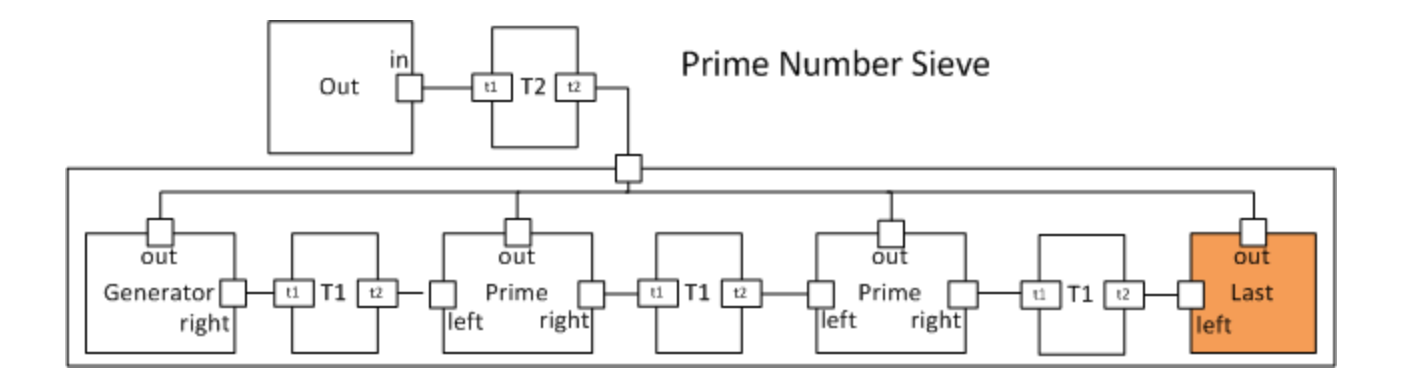

```
#include "lastP.h"
PROCESS last (MPI Comm groupcomm, PROCESSVARS *pargs, PROCESSPORTS *ports) {
  MPI Status status;
  int myprime, stop = TRUE;
  MPI Recv(&myprime,1,MPI INT,ports->left.src,0,ports->left.in, & status);
  MPI Send(&stop,1,MPI INT, ports->left.dst,0, ports->left.out);
  MPI Send (&myprime, 1, MPI INT, ports->out.src, 0, ports->out.in);
  pargs->shutdown = TRUE;return 0;
\mathbf{I}
```
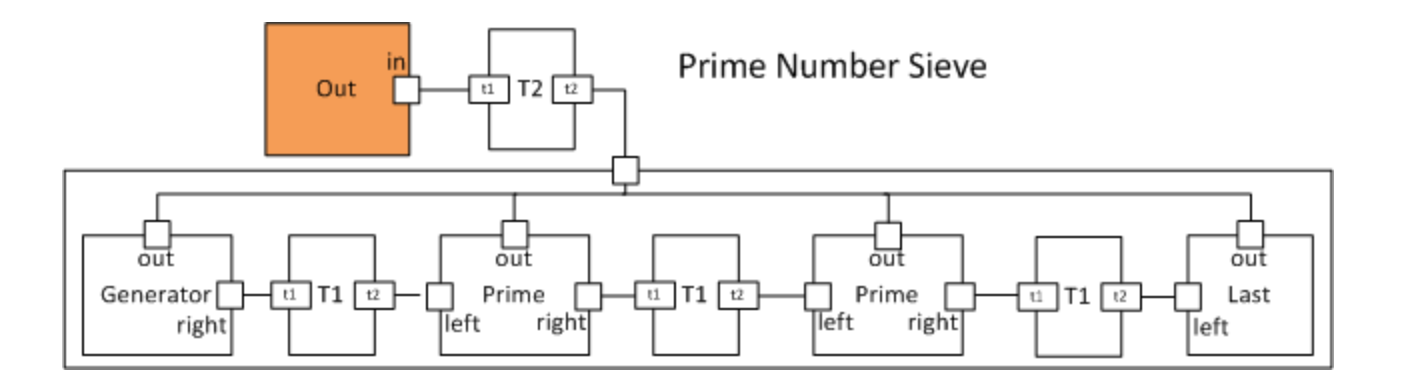

```
#include "outP.h"
/* output process to receive and print all of the primes */
PROCESS out(MPI_Comm groupcomm, PROCESSVARS *pargs, PROCESSPORTS *ports) {
 int size, myprime=0;
 MPI_Status status;
 MPI_Comm_size(ports->in.out,&size); // ANY-PORT
 while (--size) {
   MPI_Recv(&myprime,1,MPI_INT,MPI_ANY_SOURCE,0,ports->in.out,&status);
   printf("%d\n",myprime);
  }
 pargs->shutdown = TRUE;
 return 0;
}
```
### Implementation

- LFD-MPI
	- Implemented in Java
	- Supported formalisms: LOTOS and **CSP**
	- Interaction with CADP Toolbox (LOTOS) through files
	- $-$  Interaction with FDR3 (CSP) through FDR API
- **Flements** 
	- Graphical Editor (Architectural Design and Behavioural Design)
	- C2F Mapper (Formal Modelling)
	- Formal Adapters (Verification)
	- C2I (Code Generation)
	- Repository of Interaction **Templates**

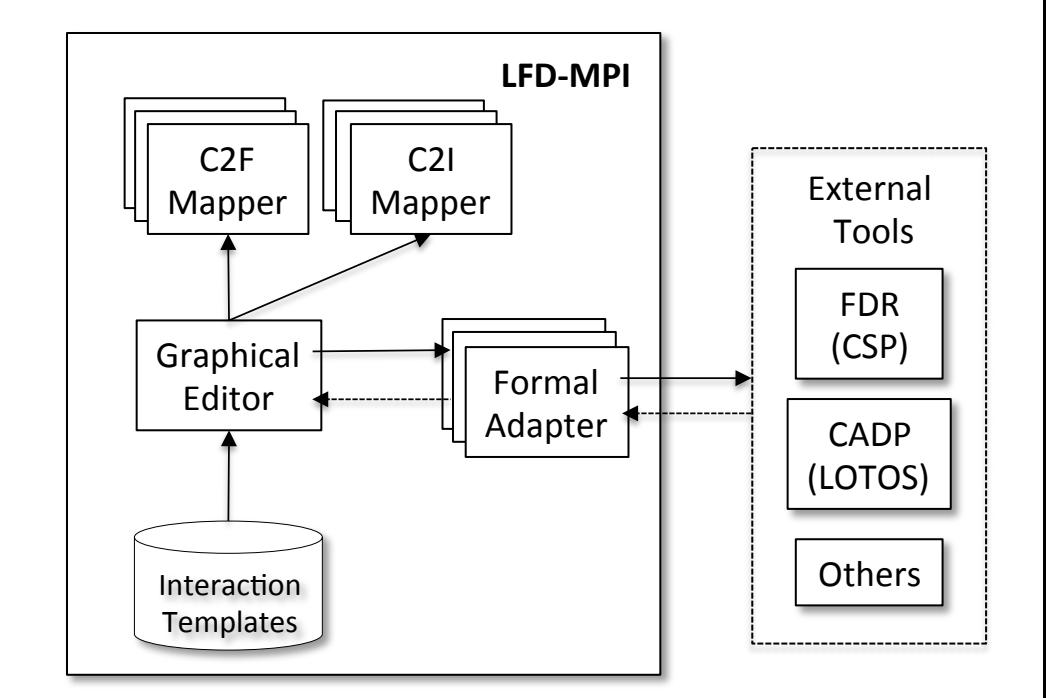

# Conclusion and Future Work

- Lightweight formal approach to build safety into the MPI applications
- Combination of three key aspects:
	- $-$  Rapid prototyping of MPI applications
	- $-$  Use of formal model (in CSP and LOTOS) to specify MPI applications
	- $-$  Verification of MPI applications that works with partial implementation codes
- Modelling tool shields (as much as possible) the application developer from the formal techniques
- Limitations
	- $-$  Support to a subset of MPI point-to-point communication primitives

# Conclusion and Future Work

- FG-MPI
	- Compatible with MPI processes
	- November release updated to MPICH 3.1
	- $-$  MPICH 3.1
		- InfiniBand
		- Xeon-Phi
		- Hierarchical communication support
- Dynamic Process API (separate from existing MPI one)
- http://www.cs.ubc.ca/~humaira/fgmpi.html